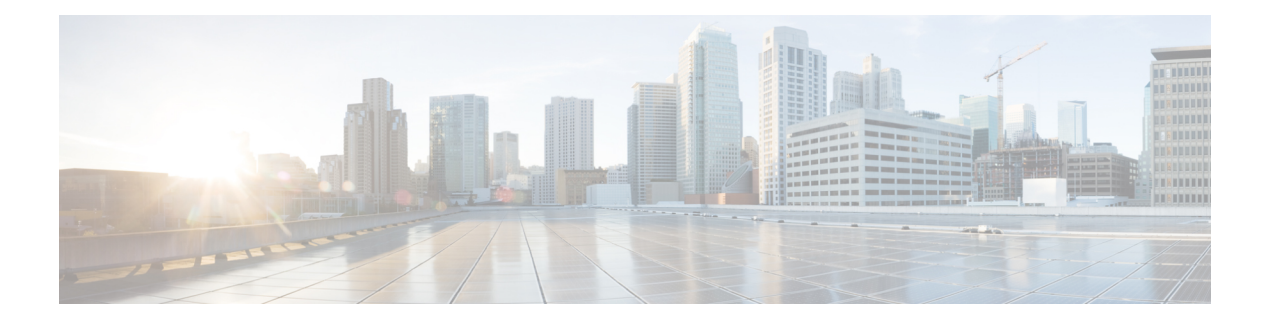

# **RADIUS** 論理回線 **ID**

論理回線 ID(LLID)ブロッキング機能としても知られる RADIUS 論理回線 ID 機能を使用す れば、管理者は、顧客コールが発信された物理回線に基づいて顧客を追跡できます。管理者 は、顧客が物理回線を移動しても変化しない仮想ポートを使用します。この仮想ポートは、管 理者の顧客プロファイルデータベースのメンテナンスを容易にし、管理者が顧客に対して追加 のセキュリティ チェックを実施できるようにします。

- [機能情報の確認](#page-0-0) (1 ページ)
- RADIUS 論理回線 ID [の前提条件](#page-1-0) (2 ページ)
- RADIUS 論理回線 ID [の制約事項](#page-1-1) (2 ページ)
- RADIUS 論理回線 ID [に関する情報](#page-1-2) (2 ページ)
- RADIUS 論理回線 ID [の設定方法](#page-2-0) (3 ページ)
- [RADIUS](#page-4-0) 論理回線 ID の設定例 (5 ページ)
- [その他の参考資料](#page-5-0) (6 ページ)
- RADIUS 論理回線 ID [の機能情報](#page-7-0) (8 ページ)
- 用語集 (9 [ページ\)](#page-8-0)

## <span id="page-0-0"></span>機能情報の確認

ご使用のソフトウェアリリースでは、このモジュールで説明されるすべての機能がサポートさ れているとは限りません。最新の機能情報および警告については、「Bug [Search](https://tools.cisco.com/bugsearch/search) Tool」および ご使用のプラットフォームおよびソフトウェア リリースのリリース ノートを参照してくださ い。このモジュールで説明される機能に関する情報、および各機能がサポートされるリリース の一覧については、機能情報の表を参照してください。

プラットフォームのサポートおよびシスコ ソフトウェア イメージのサポートに関する情報を 検索するには、CiscoFeature Navigator を使用します。CiscoFeature Navigator にアクセスするに は、[www.cisco.com/go/cfn](http://www.cisco.com/go/cfn) に移動します。Cisco.com のアカウントは必要ありません。

## <span id="page-1-0"></span>**RADIUS** 論理回線 **ID** の前提条件

この機能は任意の RADIUS サーバと一緒に使用できますが、RADIUS サーバによっては、 Access-Accept メッセージで Calling-Station-ID 属性を返せるようにディレクトリ ファイルを変 更する必要があります。たとえば、「ATTRIBUTE Calling-Station-Id 31 string (\*, \*)」のように ディクショナリを変更しなければ、MeritRADIUSサーバでLLIDダウンロードはサポートされ ません。

## <span id="page-1-1"></span>**RADIUS** 論理回線 **ID** の制約事項

RADIUS 論理回線 ID 機能は RADIUS のみをサポートしています。TACACS+ はサポートして いません。

この機能は、PPP over Ethernet over ATM(PPPoEoATM)コールと PPP over Ethernet over VLAN (PPPoEoVLAN)(Dot1Q)コールにしか適用できません。ISDN などのその他のコールは使 用できません。

## <span id="page-1-2"></span>**RADIUS** 論理回線 **ID** に関する情報

### 事前認可

LLID は、加入者線の論理識別を表す英数字文字列です(1~253 文字にする必要がありま す)。また、LLIDは、RADIUSサーバ上の顧客プロファイルデータベース上に保存されます。 顧客プロファイル データベースがアクセス ルータから事前認可要求を受け取ると、RADIUS サーバが LLID を Calling-Station-ID 属性(属性 31)としてルータに送信します。

レイヤ2トンネリングプロトコル (L2TP) アクセス コンセントレータ (LAC) が、事前認可 用に設定されている場合に、事前認可要求を顧客プロファイル データベースに送信します。 **subscriber access** コマンドを使用して、LAC を事前認可用に設定します。

LLID のダウンロードは「事前認可」と呼ばれています。これは、サービス(ドメイン)認可 またはユーザ認証および認可の前に実施されるためです。 (注)

RADIUSサーバ上の顧客プロファイルデータベースは、ルータに接続された物理ネットワーク アクセス サーバ(NAS)ごとのユーザ プロファイルで構成されています。各ユーザ プロファ イルには、ルータ上の物理ポートを表すユーザ名 (属性1) と一致したプロファイルが格納さ れています。ルータは、事前認可用に設定されている場合に、接続先の物理 NAS ポートの代 表ユーザ名を使用して顧客プロファイル データベースに問い合わせます。顧客プロファイル データベース内で一致するものが見つかると、顧客プロファイル データベースが、ユーザ プ

ロファイル内のLLIDを含むAccess-Acceptメッセージを返します。LLIDは、Calling-Station-ID 属性として Access-Accept レコード内に定義されています。

事前認可プロセスは、認証に使用される実際のユーザ名をRADIUSサーバに提供することもで きます。物理 NAS ポート情報がユーザ名 (属性 1) として使用されるため、RADIUS 属性 77 (Connect-Info)を認証ユーザ名を含めるように設定できます。この設定によって、RADIUS サーバは、LLID をルータに返す前に、選択した認可要求に対して追加の検証(プライバシー ルールに対するユーザ名の分析など)を実施できます。

# <span id="page-2-0"></span>**RADIUS** 論理回線 **ID** の設定方法

### 事前認可の設定

LLID をダウンロードして、LAC を事前認可用に設定するには、次の手順を実行します。

#### 手順の概要

- **1. enable**
- **2. configure terminal**
- **3. ip radius source-interface** *interface-name*
- **4. subscriber access** {**pppoe** | **pppoa**} **pre-authorize nas-port-id** [**default** | *list-name*] [**send username**]

#### 手順の詳細

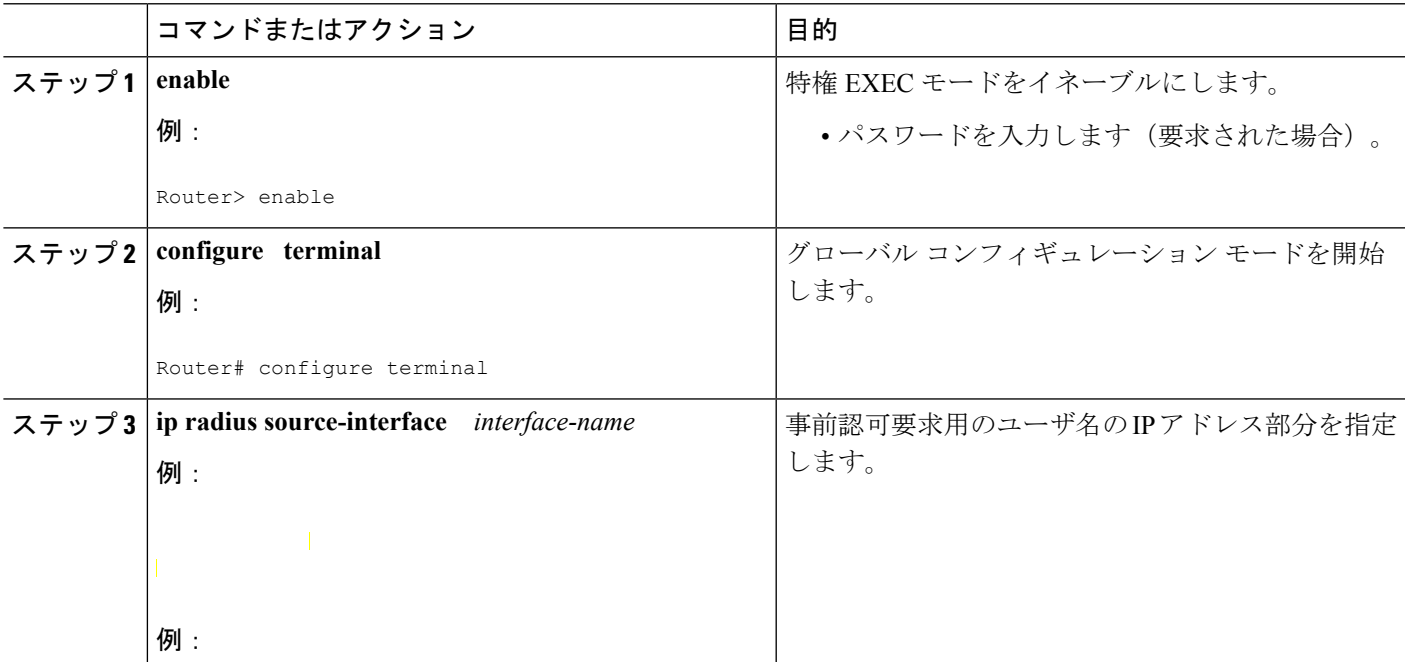

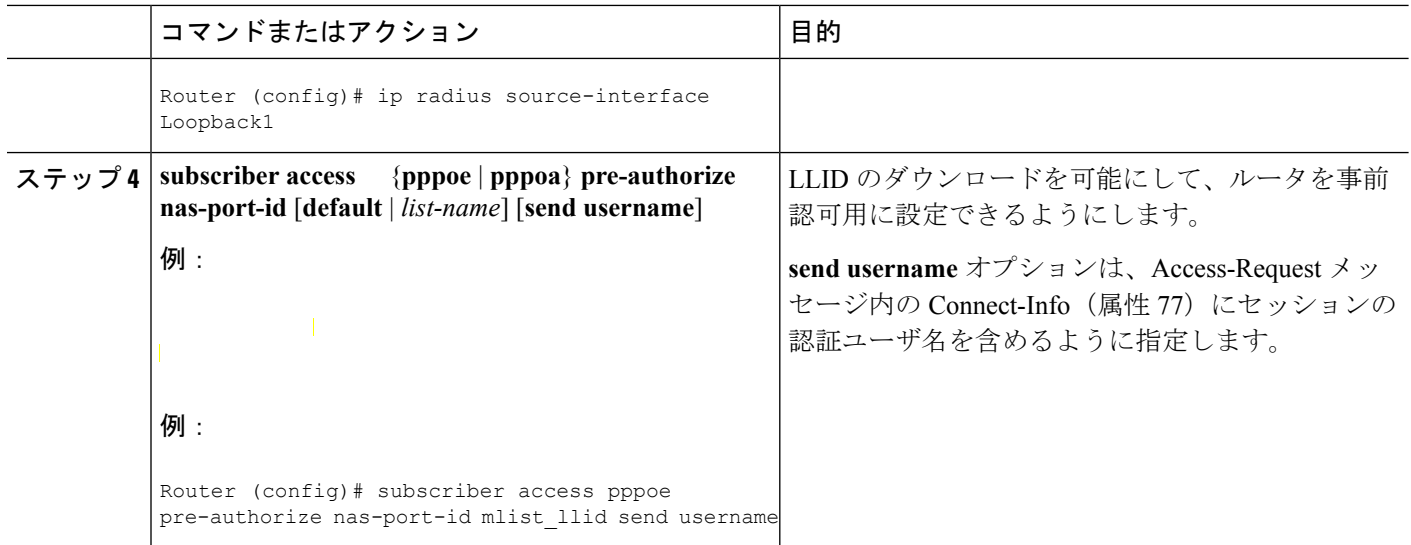

## **RADIUS** ユーザ プロファイル内の **LLID** の設定

ユーザ プロファイルを事前認可用に設定するには、顧客プロファイル データベースに NAS ポート ユーザを追加して、ユーザ プロファイルに RADIUS インターネット技術特別調査委員 会(IETF)属性 31(Calling-Station-ID)を追加します。

#### 手順の概要

- **1.** UserName=nas\_port: ip-address:slot/module/port/vpi.vci
- **2.** User-Name=nas-port: ip-address:slot/module/port/vlan-id
- **3.** Calling-Station-Id = "string  $(*,*)$ "

#### 手順の詳細

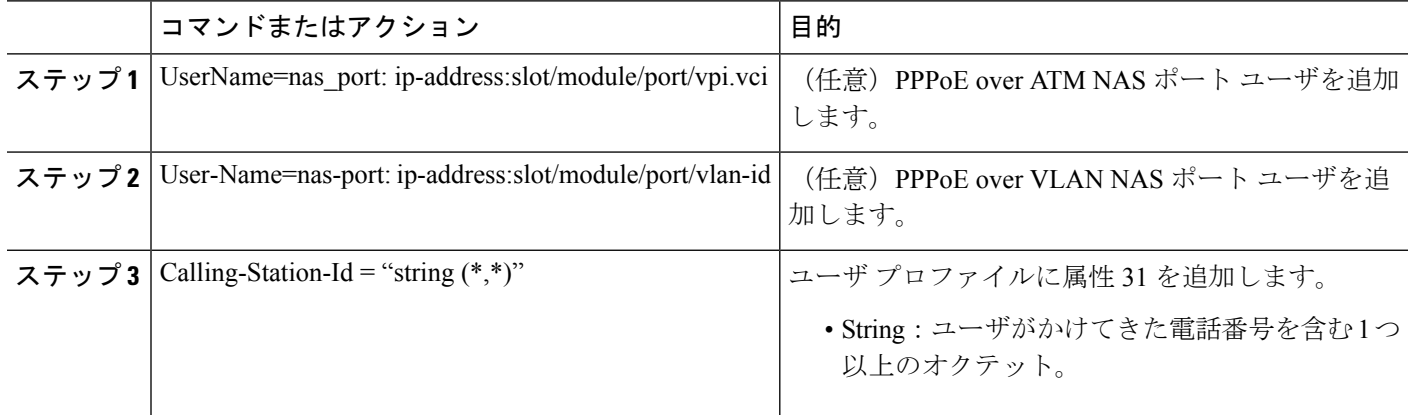

### 論理回線 **ID** の確認

機能を確認するには、次の手順を実行します。

#### 手順の概要

- **1. enable**
- **2. debug radius**

#### 手順の詳細

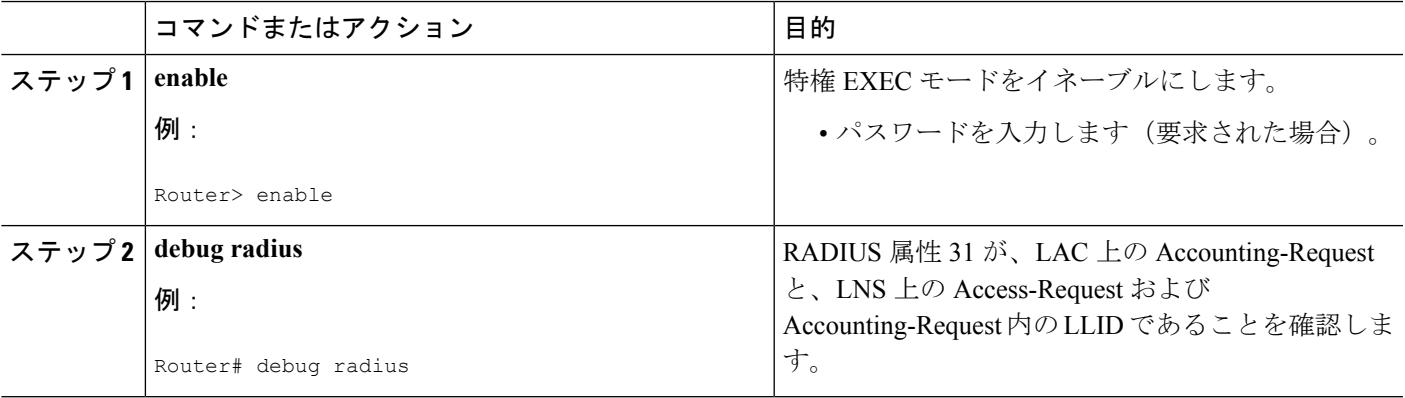

# <span id="page-4-0"></span>**RADIUS** 論理回線 **ID** の設定例

### 事前認可用の **LAC** 設定例

次の例は、LLID をダウンロードすることによって、LAC を事前認可用に設定する方法を示し ています。

```
aaa new-model
aaa group server radius sg_llid
server 172.31.164.106 auth-port 1645 acct-port 1646
aaa group server radius sg_water
server 172.31.164.106 auth-port 1645 acct-port 1646
aaa authentication ppp default group radius
aaa authorization confg-commands
aaa authorization network default group sg_water
aaa authorization network mlist_llid group sg_llid
aaa session-id common
!
username s7200_2 password 0 lab
username s5300 password 0 lab
username sg_water password 0 lab
vpdn enable
!
vpdn-group 2
request-dialin
 protocol l2tp
 domain example.com
 domain example.com#184
initiate-to ip 10.1.1.1
 local name s7200_2
l2tp attribute clid mask-method right * 255 match #184
!
vpdn-group 3
```

```
accept dialin
 protocol pppoe
 virtual-template 1
!
!
Enable the LLID to be downloaded.
subscriber access pppoe pre-authorize nas-port-id mlist_llid send username
!
interface Loopback0
ip address 10.1.1.2 255.255.255.0
!
interface Loopback1
ip address 10.1.1.1 255.255.255.0
!
interface FastEthernet1/0/0
ip address 10.1.1.8 255.255.255.0 secondary
ip address 10.0.58.111 255.255.255.0
no cdp enable
!
interface ATM4/0/0
no ip address
no atm ilmi-keepalive
!
interface ATM4/0/0.1 point-to-point
pvc 1/100
 encapsulation aa15snap
 protocol pppoe
!
interface virtual-template1
no ip unnumbered Loopback0
no peer default ip address
ppp authentication chap
!
radius-server host 172.31.164.120 auth-port 1645 acct-port 1646 key rad123
radius-server host 172.31.164.106 auth-port 1645 acct-port 1646 key rad123
ip radius source-interface Loopback1
```
### **LLID** 用の **RADIUS** ユーザ プロファイルの例

次の例は、ユーザ プロファイルを PPPoEoVLAN および PPPoEoATM に対する LLID 問い合わ せ用に設定する方法と属性 31 の追加方法を示しています。

```
pppoeovlan
 ----------
nas-port:10.1.0.3:6/0/0/0 Password = "password1",
    Service-Type = Outbound,
    Calling-Station-ID = "cat-example"
pppoeoa
--------
nas-port:10.1.0.3:6/0/0/1.100 Password = "password1",
   Service-Type = Outbound,
    Calling-Station-ID = "cat-example"
```
### <span id="page-5-0"></span>その他の参考資料

次の項で、RADIUS EAP サポート機能に関する参考資料を紹介します。

#### 関連資料

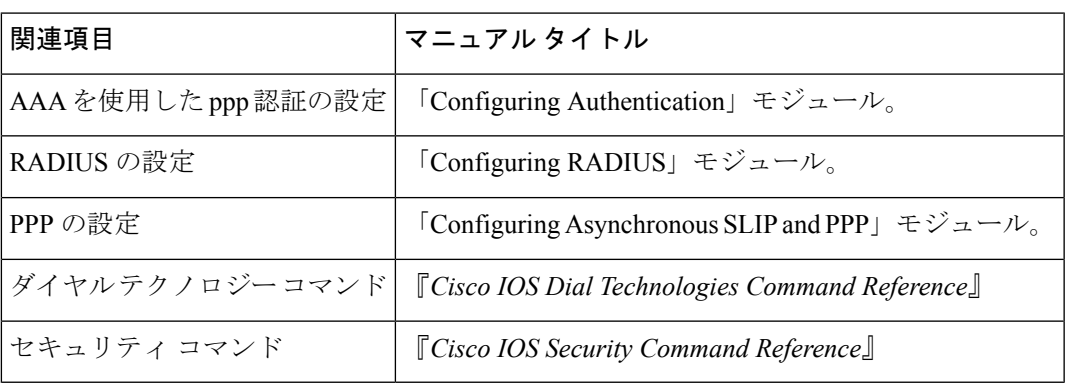

#### 標準

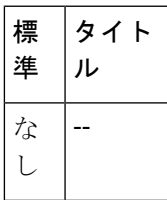

#### **MIB**

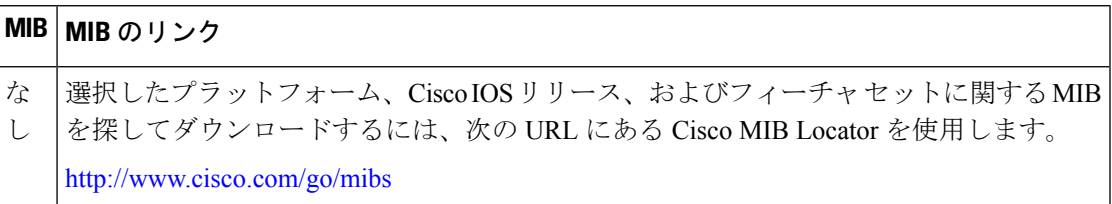

#### **RFC**

 $\mathbf I$ 

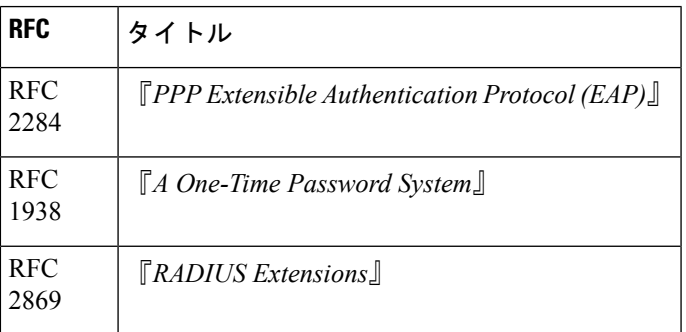

シスコのテクニカル サポート

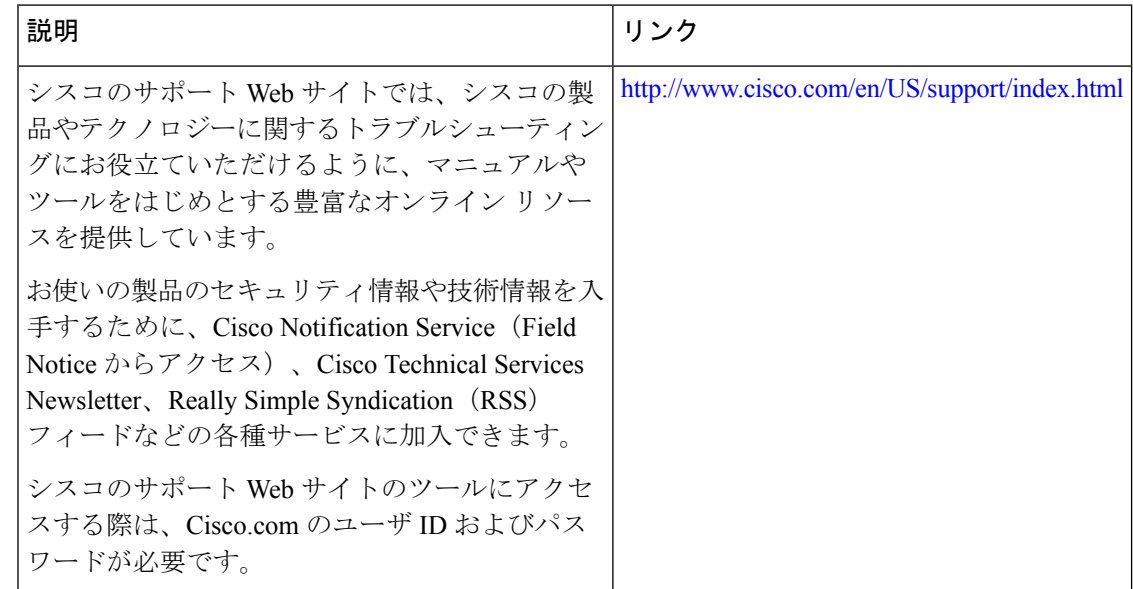

# <span id="page-7-0"></span>**RADIUS** 論理回線 **ID** の機能情報

次の表に、このモジュールで説明した機能に関するリリース情報を示します。この表は、ソフ トウェア リリース トレインで各機能のサポートが導入されたときのソフトウェア リリースだ けを示しています。その機能は、特に断りがない限り、それ以降の一連のソフトウェアリリー スでもサポートされます。

プラットフォームのサポートおよびシスコ ソフトウェア イメージのサポートに関する情報を 検索するには、CiscoFeature Navigator を使用します。CiscoFeature Navigator にアクセスするに は、[www.cisco.com/go/cfn](http://www.cisco.com/go/cfn) に移動します。Cisco.com のアカウントは必要ありません。

表 **<sup>1</sup> : RADIUS** 論理回線 **ID** の機能情報

| 機能名               | リリース                        | 機能情報                                                                                                    |
|-------------------|-----------------------------|----------------------------------------------------------------------------------------------------|
| RADIUS 論理回線<br>ID | Cisco IOS XE<br>Release 2.1 | 論理回線 ID (LLID) ブロッキング機能としても知<br>られる RADIUS 論理回線 ID 機能を使用すれば、管<br>理者は、顧客コールが発信された物理回線に基づい<br>て顧客を追跡できます。 |
|                   |                             | この機能は、Cisco IOS XE Release 2.1 で、Cisco ASR<br>1000シリーズアグリゲーションサービスルータに<br>導入されました。                      |
|                   |                             | この機能により、次のコマンドが導入または変更さ<br>れました。subscriber access                                                       |

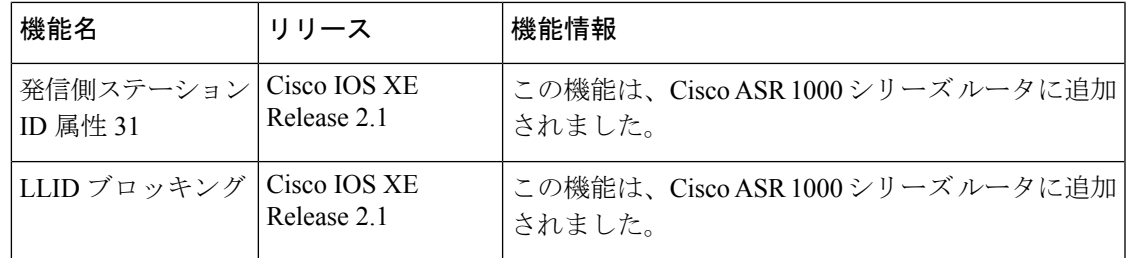

# <span id="page-8-0"></span>用語集

**attribute** : RADIUS Internet Engineering Task Force (IETF) 属性は、クライアントとサーバの間 で認証、認可、およびアカウンティング(AAA)情報を通信するために使用される255個の標 準属性からなるオリジナル セットの 1 つです。IETF 属性は標準であるため、属性データは事 前定義されてその内容も認識されています。このため、IETF属性を介してAAA情報を交換す るすべてのクライアントとサーバは、属性の厳密な意味や各属性値の一般的な限界などの属性 データを一致させる必要があります。

**CHAP** :チャレンジ ハンドシェイク認証プロトコル。PPP カプセル化を使用した回線上でサ ポートされ、不正アクセスを防止するセキュリティ機能。CHAPそれ自体が不正アクセスを防 止するわけではなく、単に、リモートエンドを識別するだけです。その後で、ルータまたはア クセス サーバがそのユーザのアクセスを許可するかどうかを決定します。

EAP : 拡張認証プロトコル。認証フェーズ (Link Control Protocol (LCP) フェーズではなく) でネゴシエートされる複数の認証メカニズムをサポートする PPP 認証プロトコル。EAP を使 用すれば、汎用のインターフェイスを介して、サードパーティ製の認証サーバとPPP実装の間 でデータのやり取りができます。

**LCP**:リンク制御プロトコル。PPPで使用するためのデータリンク接続を確立して、設定し、 テストするプロトコル。

**MD5 (HMAC variant)** : Message Digest 5。パケットデータの認証に使用するハッシュ アルゴ リズム。HMAC は、メッセージ認証用の重要なハッシングです。

**NAS**:ネットワークアクセスサーバ。公衆電話交換網(PSTN)などのリモートアクセスネッ トワーク上でユーザにローカル ネットワーク アクセスを提供するデバイス。

**PAP**:パスワード認証プロトコル。PPPピアの相互認証を可能にする認証プロトコル。ローカ ル ルータに接続を試みているリモート ルータは、認証要求を送信するように要求されます。 CHAP と違って、PAP はパスワードとホスト名またはユーザ名をクリア テキスト(暗号化な し)で渡します。PAP それ自体が不正アクセスを防止するわけではなく、単に、リモート エ ンドを識別するだけです。ルータまたはアクセスサーバがそのユーザのアクセスを許可するか どうかを決定します。PAP は、PPP 回線上でのみサポートされます。

**PPP** :ポイントツーポイント プロトコル。ポイントツーポイント リンク上でネットワーク層 プロトコル情報をカプセル化するプロトコル。PPP は RFC 1661 で規定されています。

**RADIUS** :リモート認証ダイヤルイン ユーザ サービス。モデムおよび ISDN 接続の認証、お よび接続のトラッキングのためのデータベースです。

このマニュアルで使用している IP アドレスおよび電話番号は、実際のアドレスおよび電話番 号を示すものではありません。マニュアル内の例、コマンド出力、ネットワークトポロジ図、 およびその他の図は、説明のみを目的として使用されています。説明の中に実際のアドレスお よび電話番号が使用されていたとしても、それは意図的なものではなく、偶然の一致によるも のです。© 2001-2009 Cisco Systems, Inc. All rights reserved.